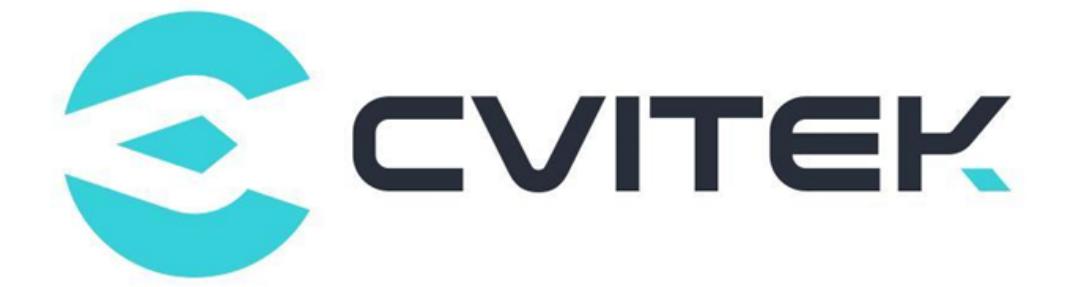

## **CVITEK RTC 操作指南**

Version: 2.0.0

Release date: 2023-02-08

©2022 北京晶视智能科技有限公司 本文件所含信息归北京晶视智能科技有限公司所有。 未经授权,严禁全部或部分复制或披露该等信息。

## 目录

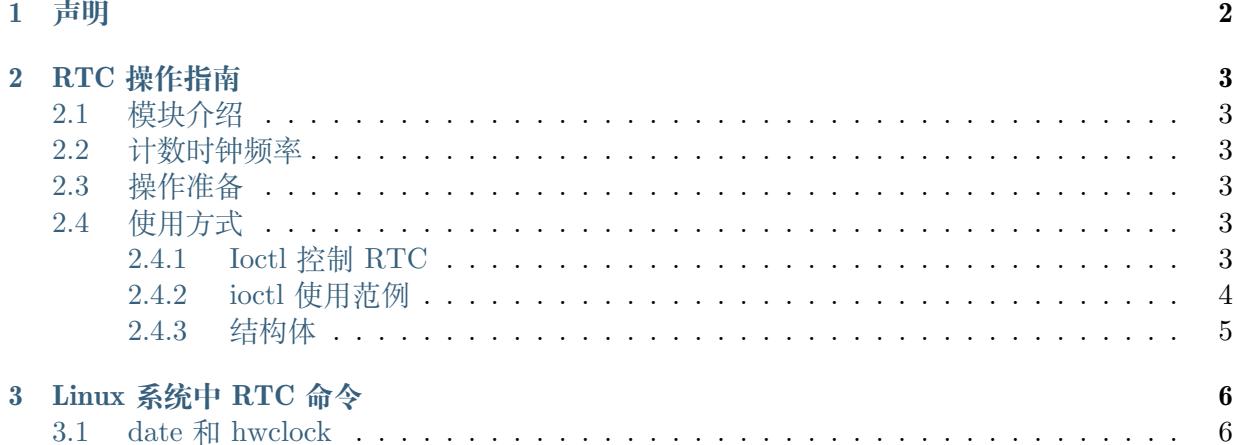

目录

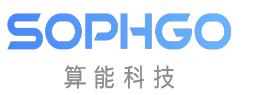

#### **修订记录**

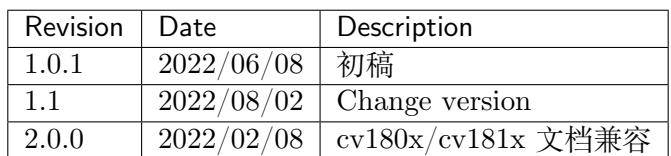

<span id="page-3-0"></span>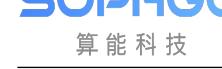

## **1 声明**

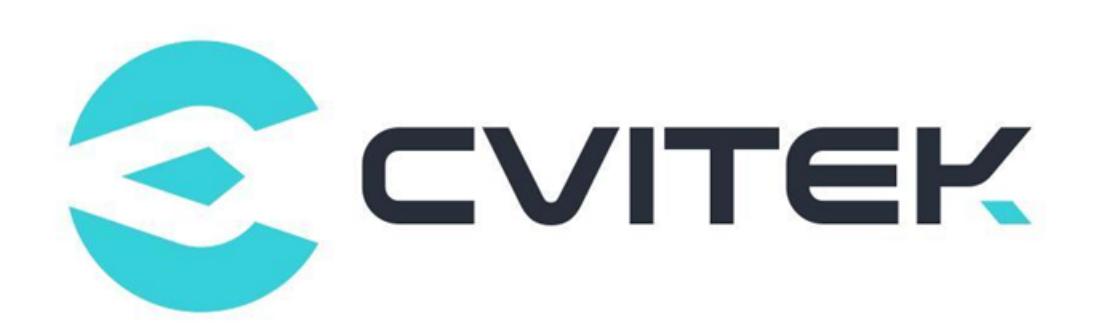

#### **法律声明**

本数据手册包含北京晶视智能科技有限公司(下称"晶视智能")的保密信息。未经授权,禁止使 用或披露本数据手册中包含的信息。如您未经授权披露全部或部分保密信息,导致晶视智能遭受 任何损失或损害,您应对因之产生的损失/损害承担责任。

本文件内信息如有更改,恕不另行通知。晶视智能不对使用或依赖本文件所含信息承担任何责任。 本数据手册和本文件所含的所有信息均按"原样"提供,无任何明示、暗示、法定或其他形式的 保证。晶视智能特别声明未做任何适销性、非侵权性和特定用途适用性的默示保证,亦对本数据 手册所使用、包含或提供的任何第三方的软件不提供任何保证;用户同意仅向该第三方寻求与此 相关的任何保证索赔。此外,晶视智能亦不对任何其根据用户规格或符合特定标准或公开讨论而 制作的可交付成果承担责任。

#### **联系我们**

**地址** 北京市海淀区丰豪东路 9 号院中关村集成电路设计园(ICPARK)1 号楼

深圳市宝安区福海街道展城社区会展湾云岸广场 T10 栋

**电话** +86-10-57590723 +86-10-57590724

**邮编** 100094 (北京) 518100 (深圳)

**官方网站** https://www.sophgo.com/

**技术论坛** https://developer.sophgo.com/forum/index.html

<span id="page-4-0"></span>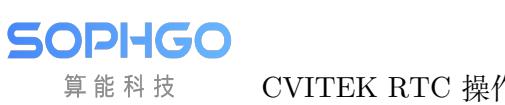

# **2 RTC 操作指南**

## <span id="page-4-1"></span>**2.1 模块介绍**

RTC(real time clock) 硬件时钟,为系统提供与记录时间。若 RTC 由电池供电,当处理器处于 下电关机或休眠状态时,RTC 仍会继续计数并维护时间信息不丢失。

Linux 内核将 RTC 作为时间与日期维护器,当 Linux 系统启动时,内核读取 RTC 时间以初始 化系统(软件)时钟达成时间同步。内核在需要时,亦可将时间与日期回写到 RTC 中。

### <span id="page-4-2"></span>**2.2 计数时钟频率**

RTC 的计数时钟采用 32.768KHz 时钟, 运行基于一个 32-bit 加法计数器提供秒计数, 计数最大 时间为:

 $2^{\degree}32$  秒 = 49710 天 = 136 年

### <span id="page-4-3"></span>**2.3 操作准备**

RTC 的操作准备如下:

- · 使用 SDK 发布的 kernel
- · 插入模块: insmod cv180x\_rtc.ko/ cv181x\_rtc.ko

## <span id="page-4-4"></span>**2.4 使用方式**

#### <span id="page-4-5"></span>**2.4.1 Ioctl 控制 RTC**

应用层可以通过 ioctl 控制 RTC, 设备节点为/dev/rtc0

使用方式如下:

int ioctl(int fd, ind cmd);

#### ioctl 指令功能描述

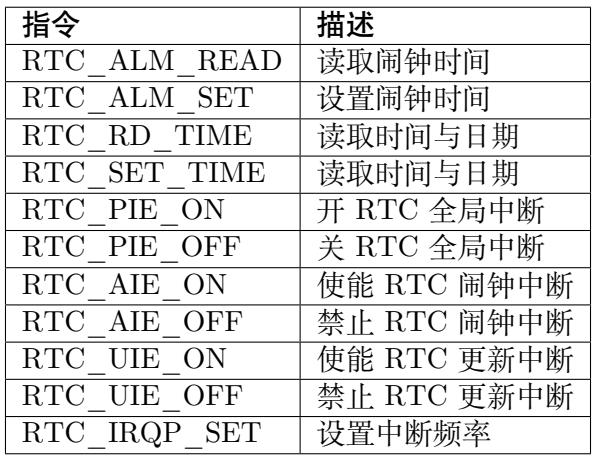

#### <span id="page-5-0"></span>**2.4.2 ioctl 使用范例**

```
static const char default rtc[] = "/dev/rtc0";struct rtc_time rtc_tm;
int fd;
fd = open(rtc, O\quad RDOMLY);if (fd == -1) {
  perror(rtc);
  exit(errno);
}
```
通过如下命令可获取 RTC 时间:

```
/* Read the RTC time/date */
retval = ioctl(fd, RTC_RD_TIME, &rtc_tm);
if (retval == -1) {
 perror("RTC_RD_TIME ioctl");
 exit(errno);
}
fprintf(stderr, "\n\nCurrent RTC date/time is %d-%d-%d, %02d:%02d:%02d.\n",
   rtc_tm.tm_mday, rtc_tm.tm_mon + 1, rtc_tm.tm_year + 1900,
    rtc_tm.tm_hour, rtc_tm.tm_min, rtc_tm.tm_sec);
```
通过如下命令可设置 RTC 时间:

```
retval = ioctl(fd, RTC_SET_TIME, &rtc_tm);
if (retval == -1) {
 perror("RTC_RD_TIME ioctl");
  exit(errno);
}
```
#### **2.4.3 结构体**

· rtc\_time

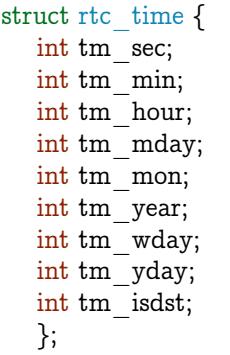

 $t$ m\_mday: 一个月中的日期, 取值区间为 [1,31]

tm\_wday:一个星期的第几天,星期日为 0, 星期一为 1, 以此类推

tm\_yday: 一年中的第几天, 取值区间为 [0,365], 其中 0 代表 1 月 1 日, 1 代表 1 月 2 日, 以 此类推

tm\_isdst:判断是否为夏令时, 1 是夏令时; 0 非夏令时

CVITEK RTC 操作指南 CHAPTER 3. LINUX 系统中 RTC 命令

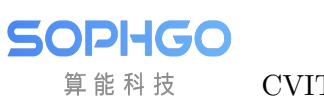

# **3 Linux 系统中 RTC 命令**

### **3.1 date 和 hwclock**

· date 命令可以查询/更改目前 Linux 上的系统 (软件) 时钟

例: 写入时间

# date "2020-10-17 9:48:30" Sat Oct 17 09:48:30 CST 2020

例: 读取时间

# date Sat Oct 17 09:48:34 CST 2020

· Hwclock 则用于查询/更改硬件时钟 (RTC) 的时间

例: 查询硬件时间 (RTC 时间)

# hwclock Sat Oct 17 09:56:03 2020 0.000000 seconds

例: 将系统时间写到 RTC 时间

# hwclock -w

例: 将 RTC 时间写入系统时间

#### # hwclock -s

(可以在/etc/inittab 中添加 /bin/hwclock -s 系统开机时自动读取 RTC 时间, 同步到系统时钟)